## Coordinator - Check Member & Club Meeting Address

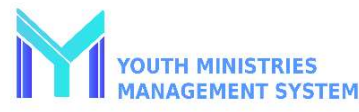

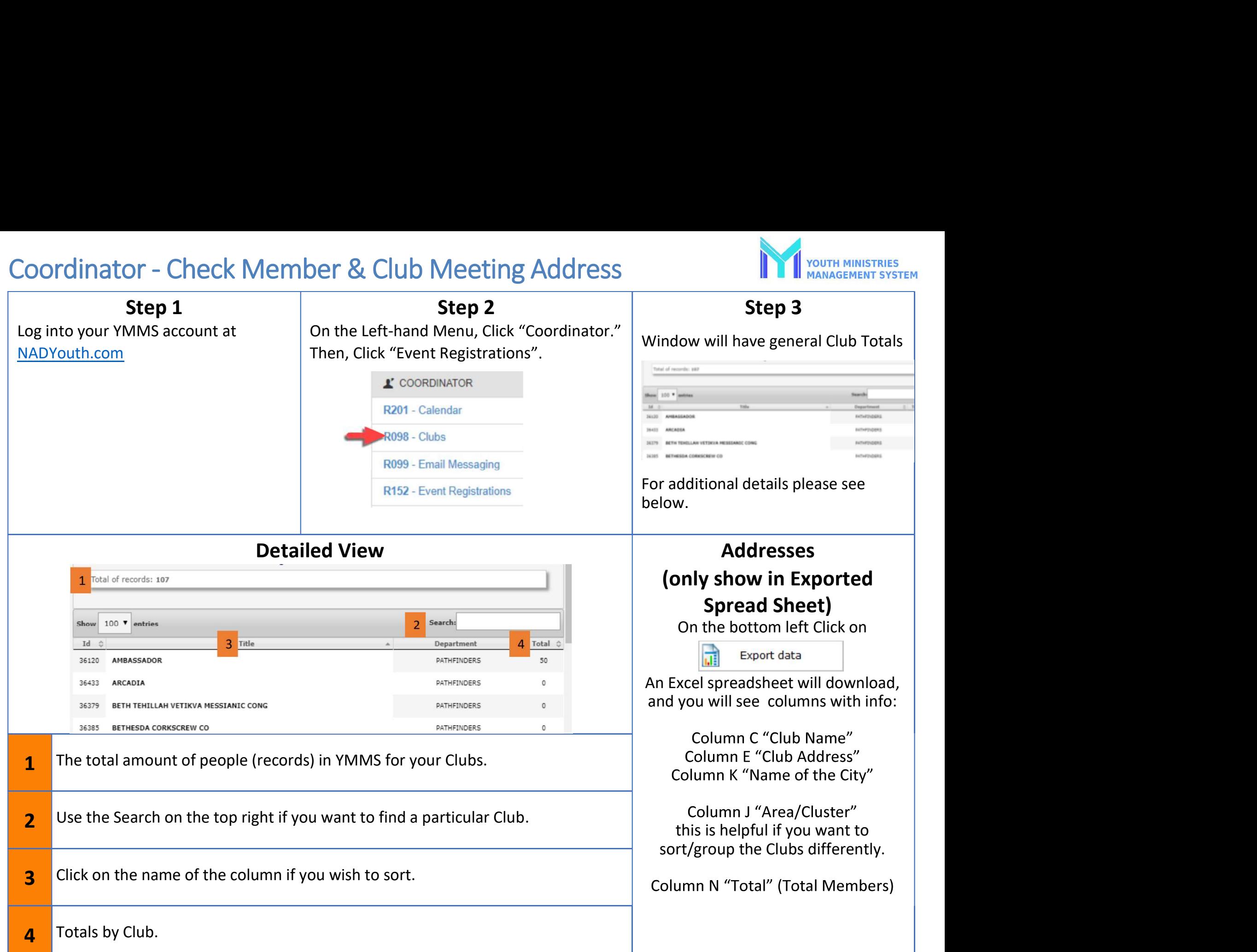